## "I am welcomed; therefore, I belong!"

Directions: This checklist is designed to assist with the new employee's onboarding process. Onboarding is a long-term process that begins before an employee's start date and continues into the employee's first year of employment. It helps the new hire feel welcome and prepared in their new position. This checklist is organized chronologically and assists with the preparation of the arrival of the new employee. The department may add additional activities that are relevant to the new employee's position.

## Employee's Name (please print)

Job Title: Hire Date

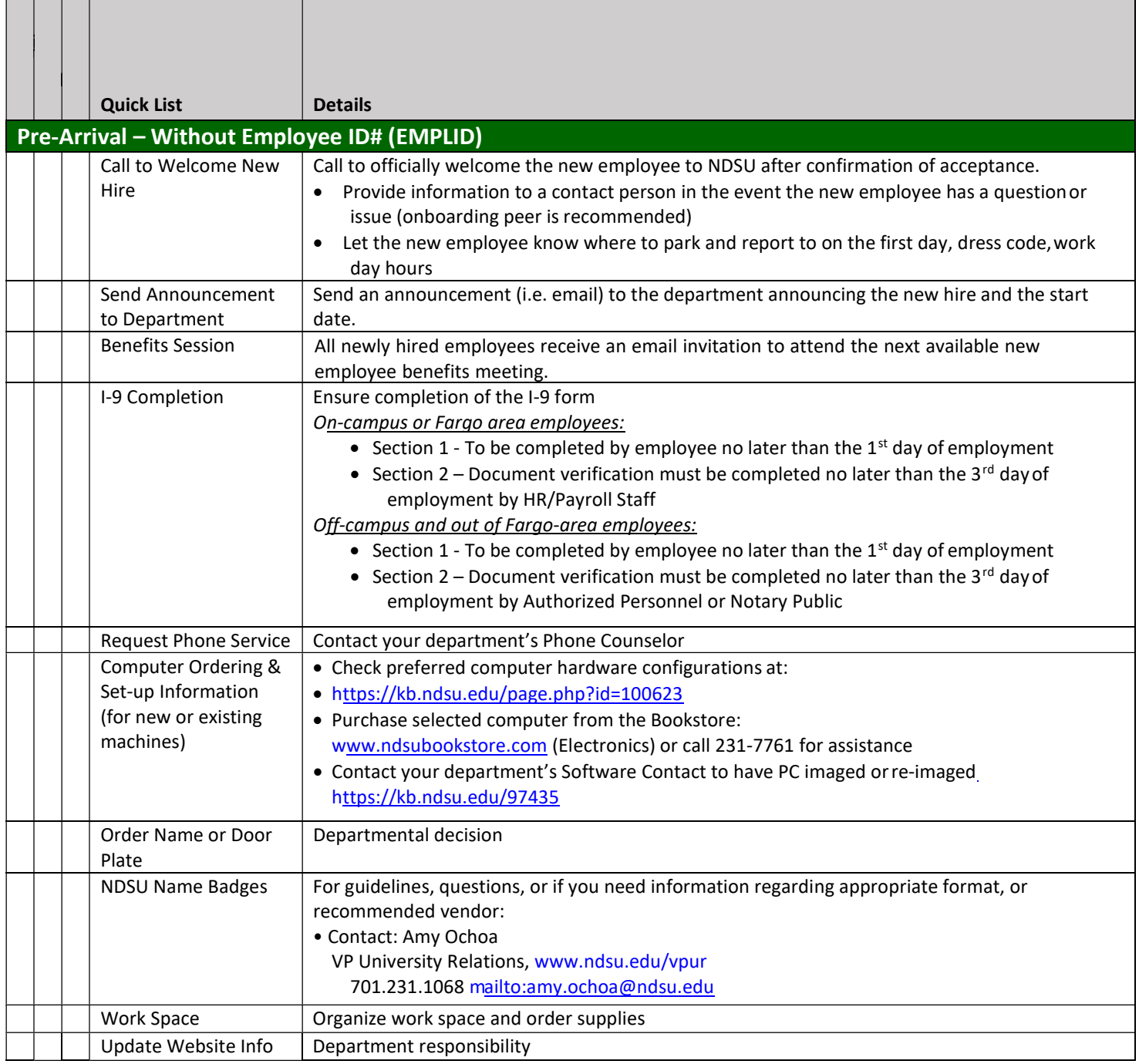

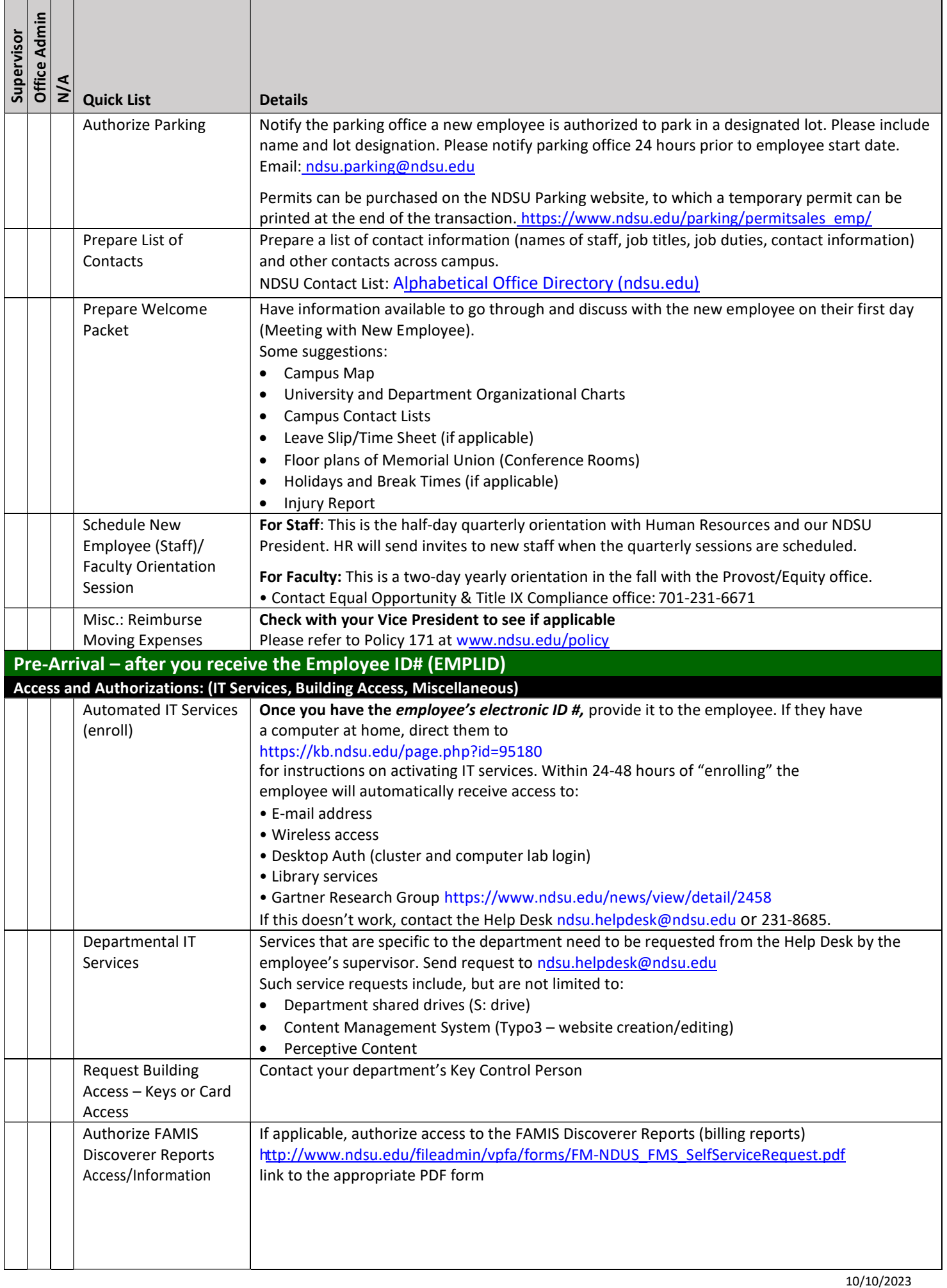

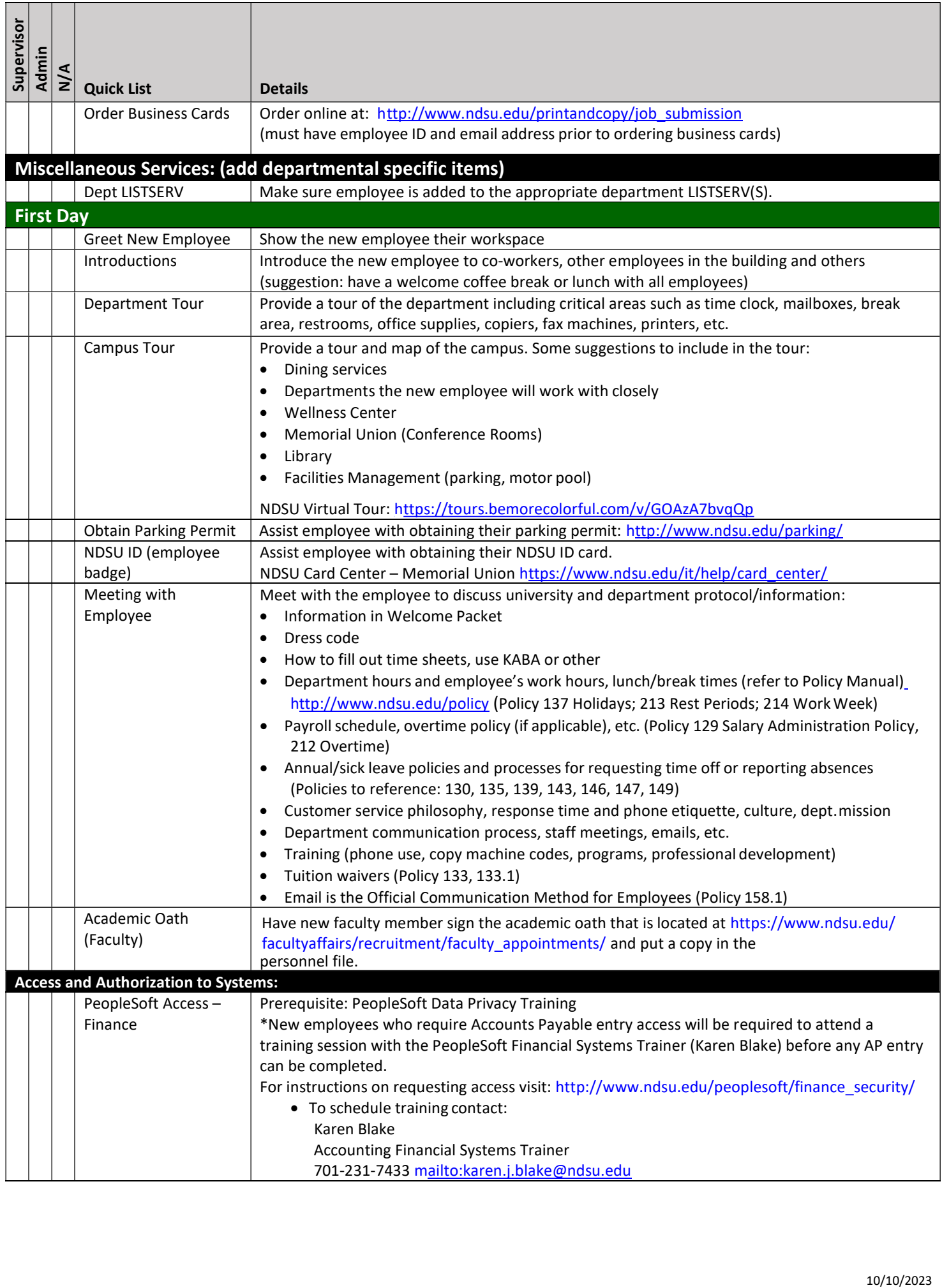

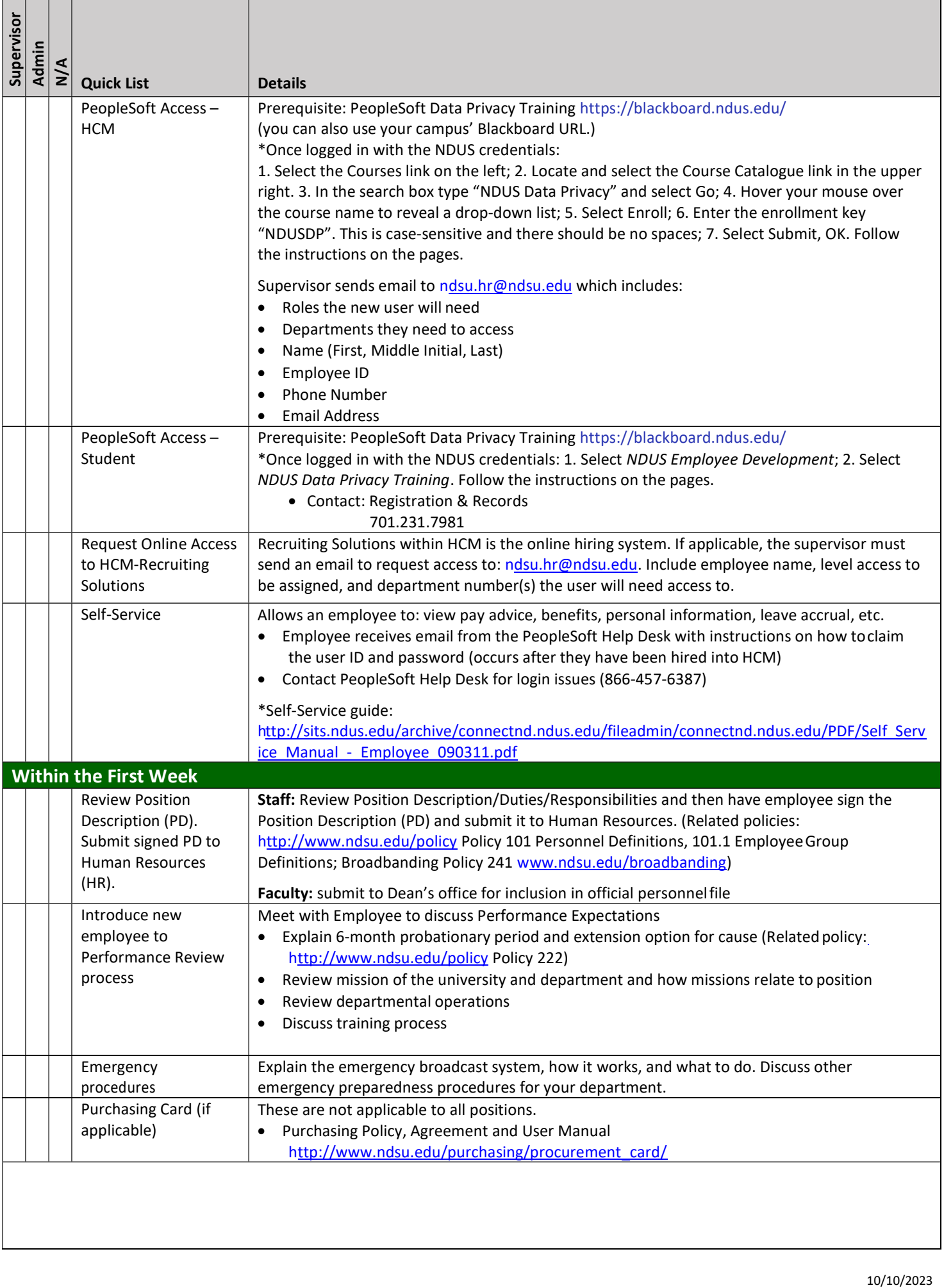

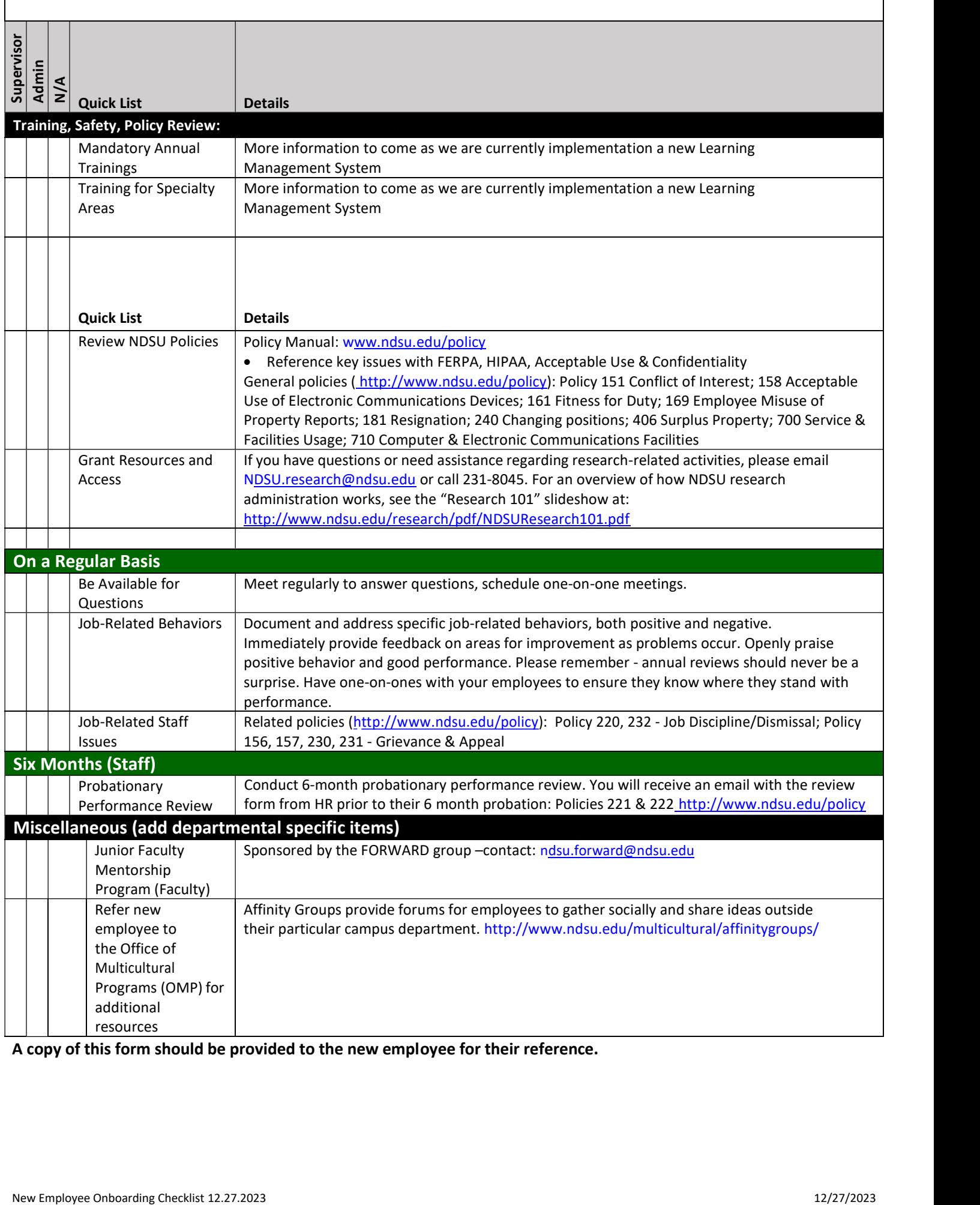

A copy of this form should be provided to the new employee for their reference.